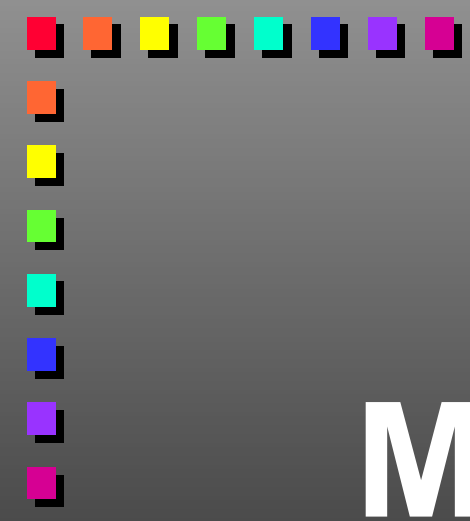

# **Массивы в ТР**

# Metod-kopilka.ru<br>Metod-kopilka.ru

-----

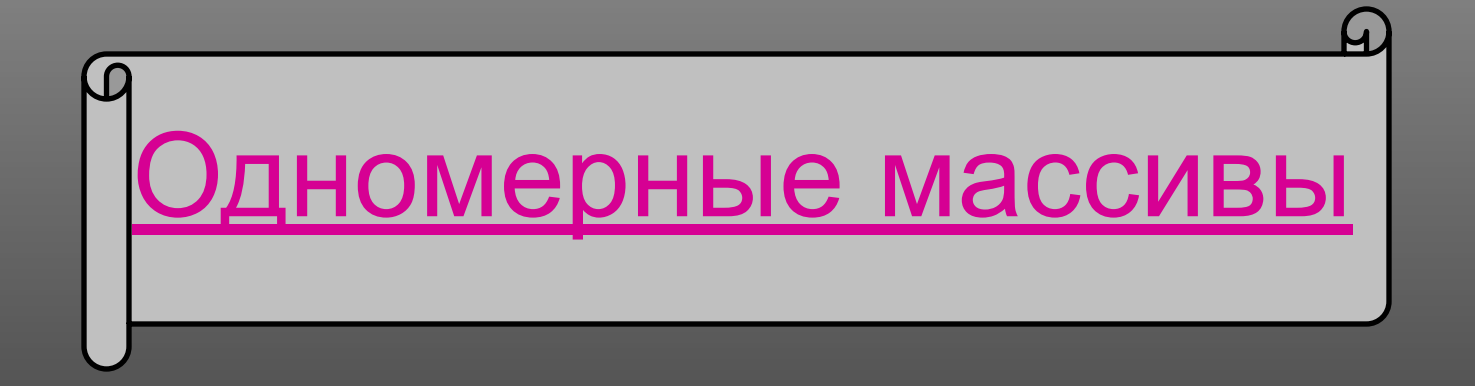

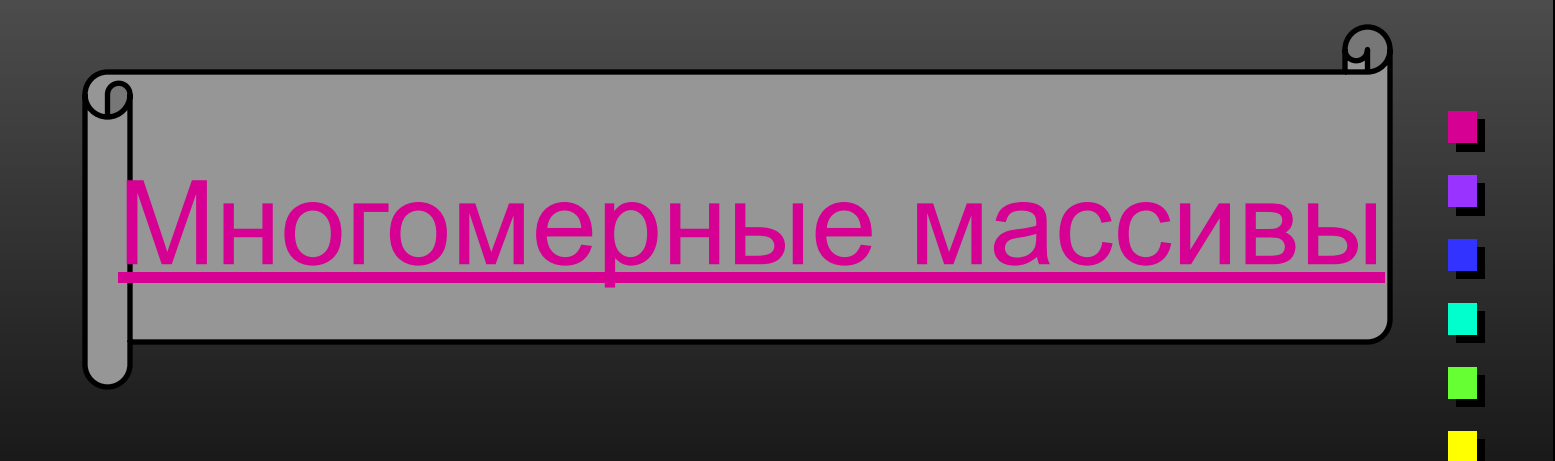

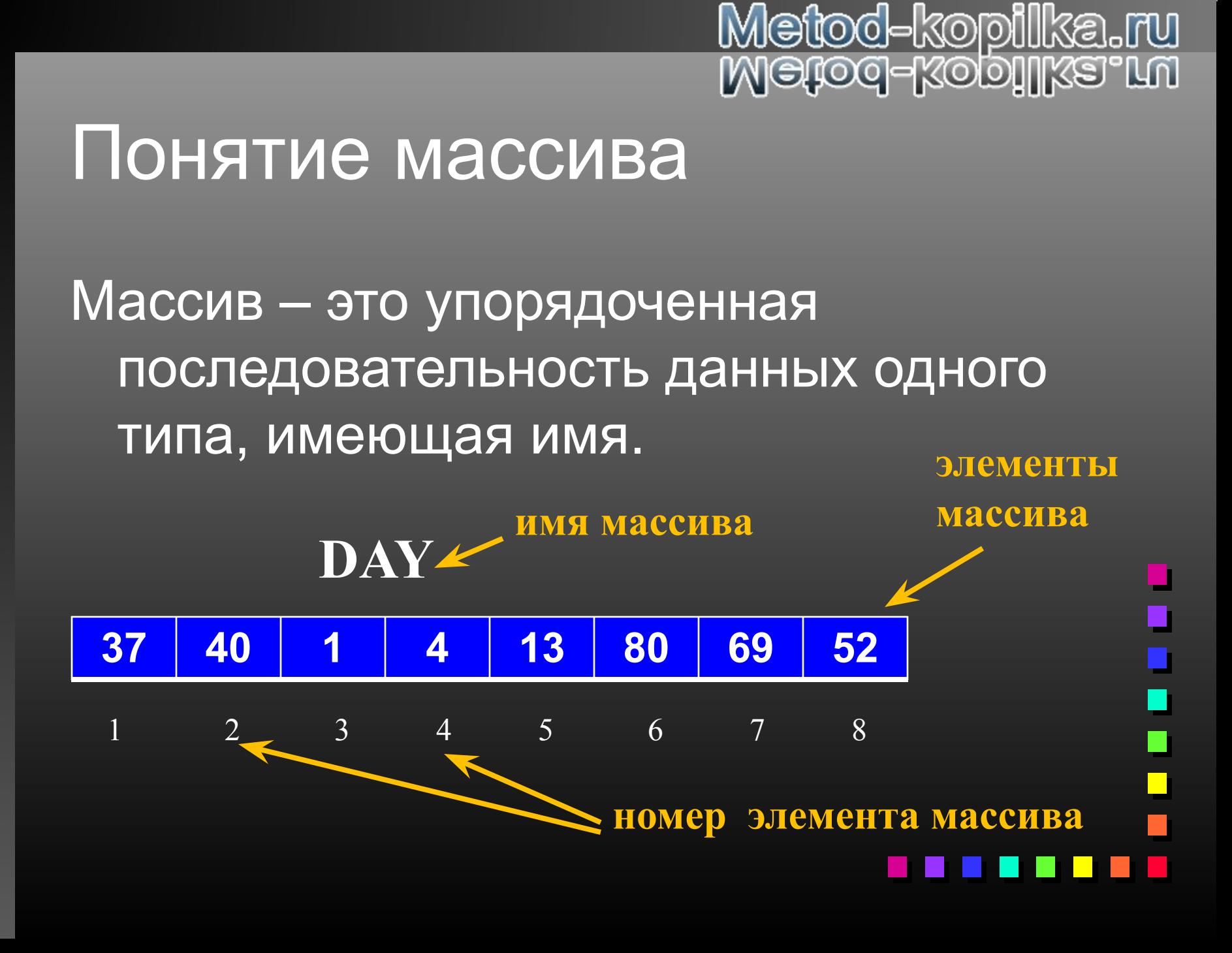

# Общий вид описания массива

Массив должен быть описан в разделе описания переменных.

**Имя: array[№перв.эл . . №посл.эл] of тип;**

# Общий вид описания массива

- Имя имя переменной массива;
- Array зарезервированное слово, обозначающее, что переменная является массивом;
- №перв.эл. и №посл.эл. целые числа, показывающие диапазон изменения индексов элемента массива:
- Тип тип элементов массива.

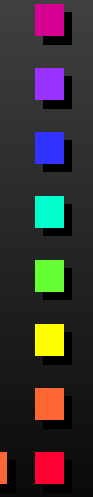

### Например:

• Temper : array [1..31] of real; • Mas: array [0..15] of integer; • Gora: array [1..1] of integer;

**Замечание.** В качестве индексов могут выступать как числа (идущие по порядку, например 1..100, 500..1000), а также символы ('a'..'z').

 $\overline{\phantom{a}}$ 

Чтобы в программе использовался элемент массива, надо указать имя массива и номер элемента.

DAY[5] – пятый элемент массива DAY mas[i] – i-тый элемент массива mas

- D:=mas[1] \* mas[2] + mas[15]/mas[4]
- readln(temper[30]);
- Writeln(mas[i]);

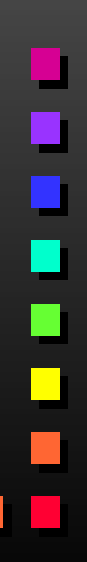

#### Действия с массивами

- Вывод массива на экран;
- Ввод массива;
- Поиск в массиве заданного элемента;
- Поиск в массиве min и max элемента;
- Сортировка массива.

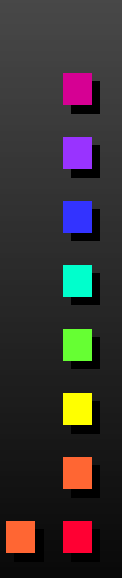

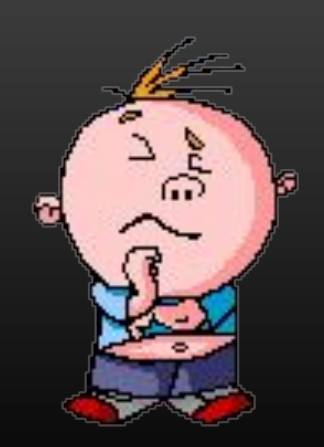

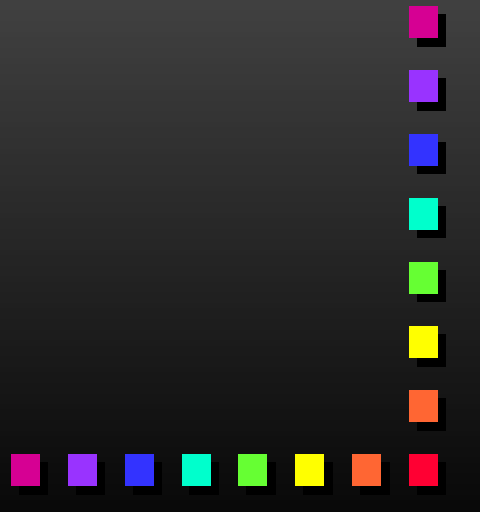

#### Заполнение массива

• С клавиатуры;

• По формуле;

• Случайным образом.

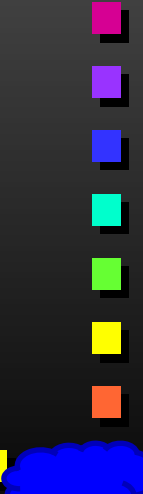

# Заполнение массива с клавиатуры

uses crt; Const n=5; Var mas:array[1..n] of integer; *i:integer;* begin cirscr; for i:=1 to n do begin

write('Bedume ', і: 3, 'элемент maccusa'); ReadIn(mas[i]); end; writeln; for *i*:=n to 1 downto write(mas[I]:3'); **{BЫBOД MACCИBA}** readIn; end.

 $\blacksquare$ 

## Заполнение массива случайным образом

uses crt; Var mas:array[1..5] of integer; *i:integer;* begin clrscr; randomize; for i:=1 to 5 do begin  $mas[i]:=random(50);$ write(mas[i]:4); end; ReadIn; end.

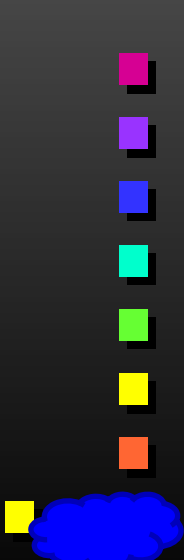

Заполнение массива по формуле uses crt; Const n=5; Var mas:array[1..n] of integer; *i:integer;* begin cirscr; for i:=1 to n do begin mas[i]:=**1**\*3+2; write(mas[i]:4); end; ReadIn; end.

### Многомерный массив

- **Многомерный массив (двумерный, матрица)** массив, состоящий более чем из одной строки и столбца.
- Например, матрица A размером 3х4 состоящий из целых чисел, может выглядеть так:
	- 3 5 3  $-1$  4 2 2 -3 1 10 2 3

**Размерность матрицы** – количество строк и столбцов.

#### Для того, чтобы обратиться к отдельному элементу матрицы, нужно указать имя массива и в квадратных скобках номер строки и номер столбца на пересечении которых располагается этот элемент. Например: А[2,3]=2

 $\overline{\phantom{a}}$ 

I

 $\Box$ 

#### Имя массива:  $array[1..n,1..m]$  of  $\leq$ тип элементов>;

# Общий вид

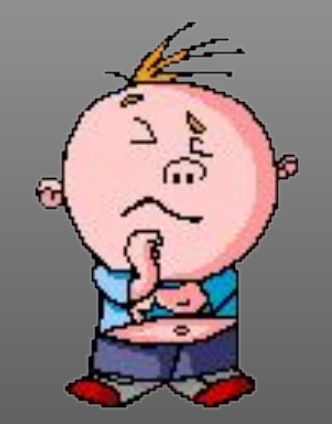

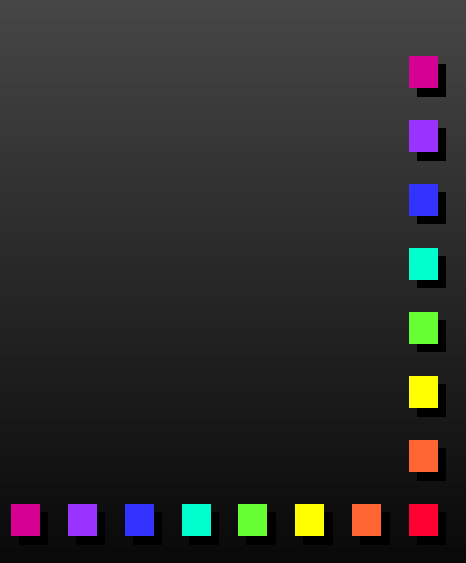